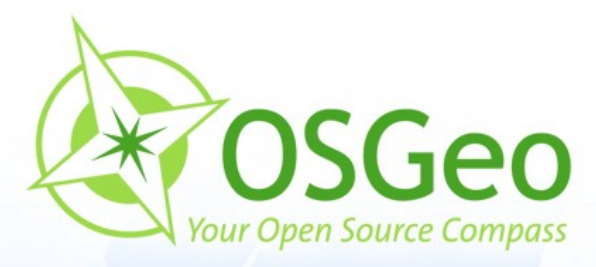

 $\tau$ 

 $\odot$ 

 $\odot$ 

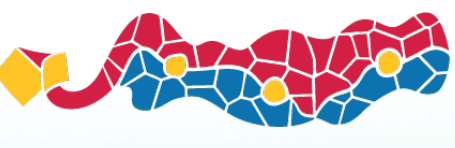

 $\odot$ 

FOSS4G 2010 Barcelona

# **Mapbender Workshop Outlook** Astrid Emde Christoph Baudson

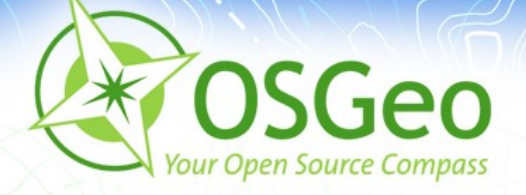

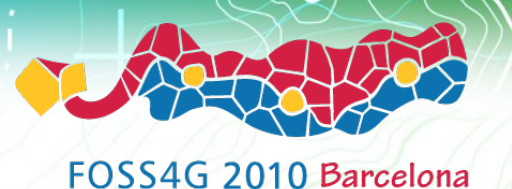

#### **Mapbender Features**

- Mapbender solutions ø
- **Work in progress**
- Where is Mapbender 3.0 going ?

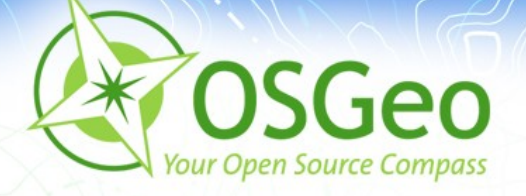

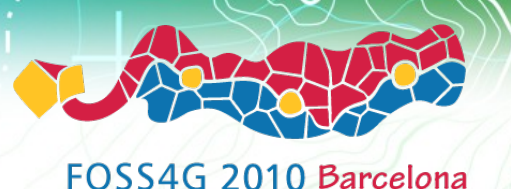

## **Biodiversity cadastre**

- **Extended WFS functionality**
- User dependend visualisation and editing of features
- Complex spatial queries via WFS search
- <http://www.fossgis.de/konferenz/2010/events/86.de.html>
- **Project of LGV Hamburg**

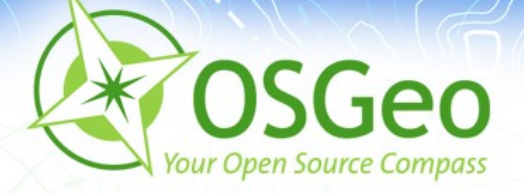

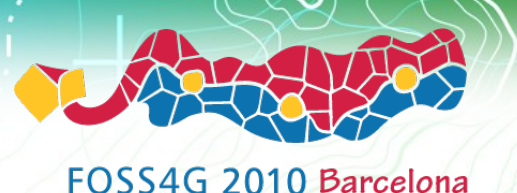

#### **Geoportal City of Remscheid**

- Information about construction sites
	- Civil servant inserts the current informations about construction sites via WFS digitizing. The inhabitants are immediately informed
- **Stolpersteine** 
	- **History project with information about jewish** inhabitants from Remscheid who were deported in Nazi Germany
- [http://geoportal.remscheid.de/](file:///home/tix/Desktop/Mapbender workshop/ http://geoportal.remscheid.de/)

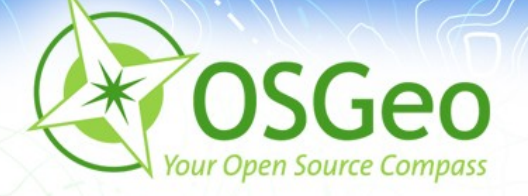

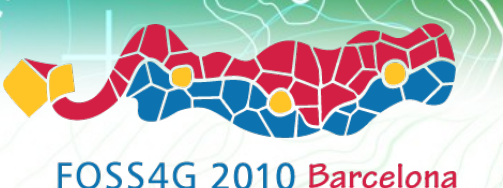

### **Geoportal Rhineland-Palatinate**

- **Monitoring:** 
	- **Subscription**
	- **Status notification and auto-update service for** remote OGC services
- Security proxy, access logging, billing system  $\overline{\mathbf{z}}$
- extended search
- easy export of an OpenLayers client with secure WMS access
- <http://www.geoportal.rlp.de/>ø

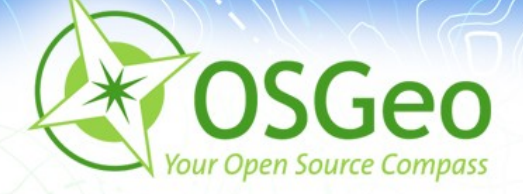

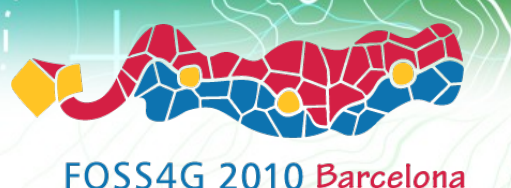

### **Demo print**

- Print high-quality maps using your own PDF templates
- **Journal Extemplate to generate the layout**
- Configure your print module with a json file
- **Translating and rotating the map is possible**

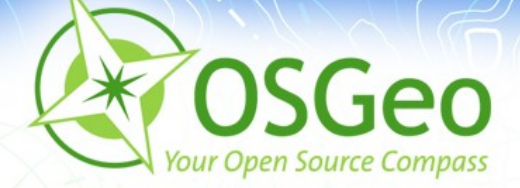

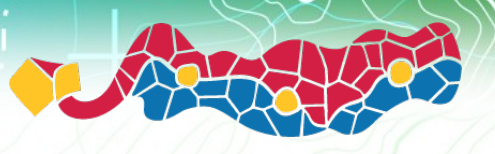

#### **Mapbender work in progress**

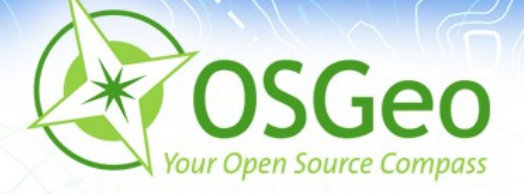

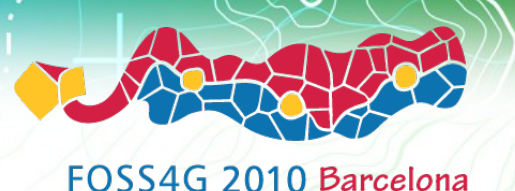

#### **MeTaDor Metadata editor**

- INSPIRE compliant metadata administration E
- connect remote catalogs, and optionally connect to GeoNetwork opensource
- [MeTaDor demo](http://93.89.10.159/mapbender/frames/login.php?name=demo&password=demo)×

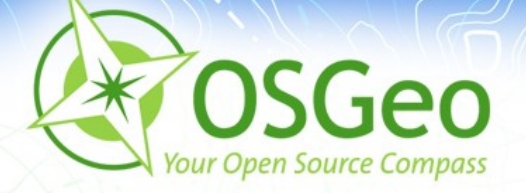

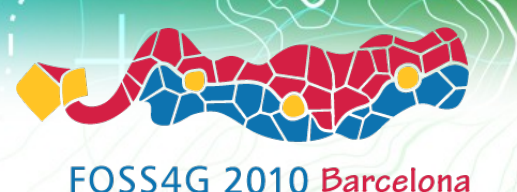

## **Integration of jQuery widgets**

- jQuery UI: autocomplete, datepicker, slider, dialog,  $\blacksquare$ accordion, tabs
- customize styling with the jQuery UI Themeroller
- datatables
- **Jaukery UI Layout Elements**
- <http://www.mapbender.org/Demo>

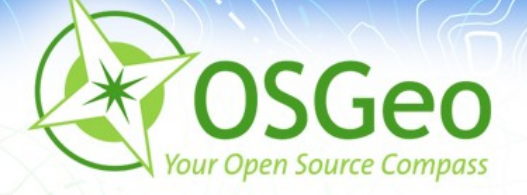

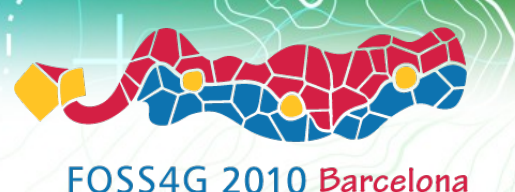

### **OpenLayers integration**

- deploy OpenLayers clients from the Mapbender service  $\overline{\phantom{a}}$ repository
- Basic OpenLayers features are configurable ×
- <http://www.mapbender.org/Demo>

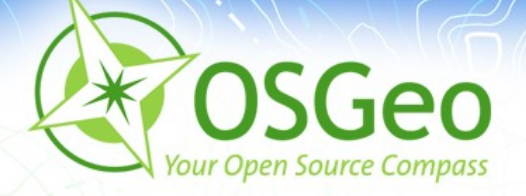

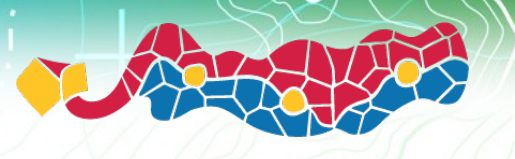

#### **Mapbender 3.0**

- **Redesign** É
- **Focus on server side and usabilitiy**
- RESTful API ø
- access WMS via encrypted protocols ø
- CMS integration  $\overline{\mathbf{r}}$
- **GeoJQuery** ×
- Portal server  $\blacksquare$

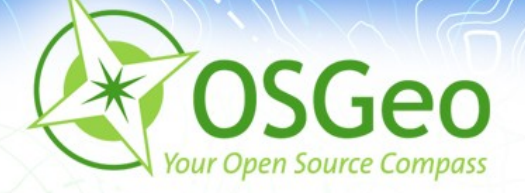

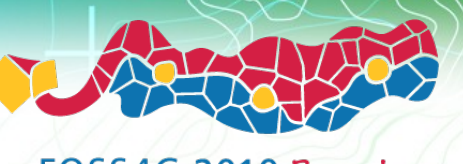

# **Try Mapbender on OSGeo server**

Create your own account and get to know Mapbender 2.7

<http://projects.mapbender.osgeo.org/>

# **Mapbender**

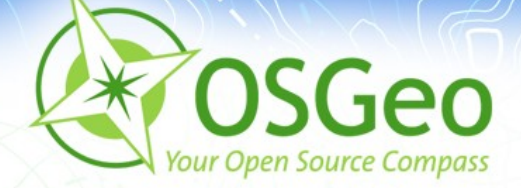

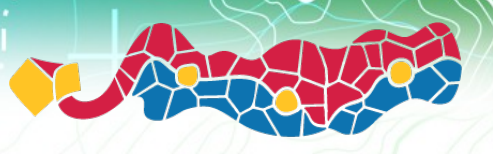

#### **Questions & Answers**

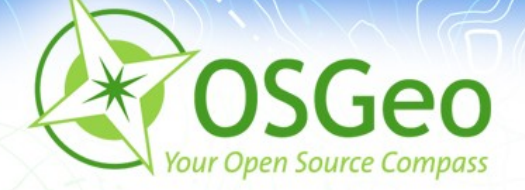

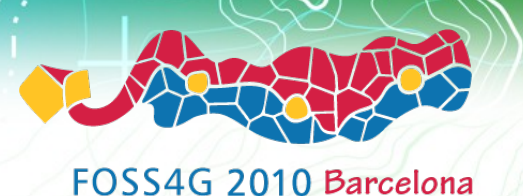

#### **Thanks you for your attention!**

If you have any question please contact us Astrid Emde (astrid emde@osgeo.org) Christoph Baudson ([christoph@osgeo.org](mailto:christoph@osgeo.org))

or write to the mapbender-users mailinglist mapbender-users@list.osgeo.org